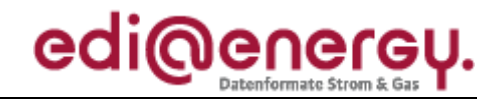

Nachrichtenbeschreibung

# **EDI@Energy INVOIC**

auf Basis

**INVOIC** Rechnung

**UN D.06A S3** 

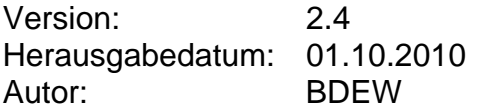

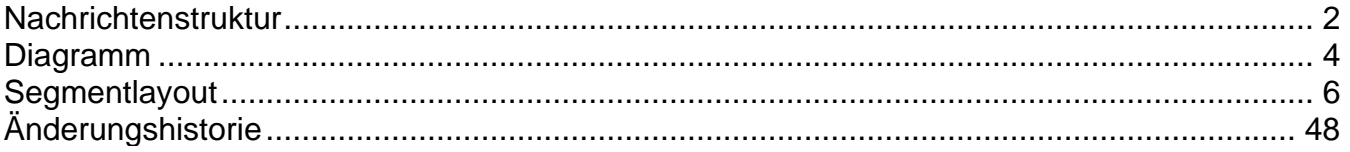

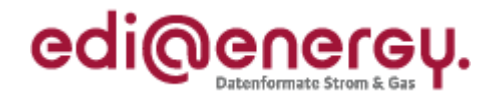

### <span id="page-1-0"></span>**Nachrichtenstruktur**

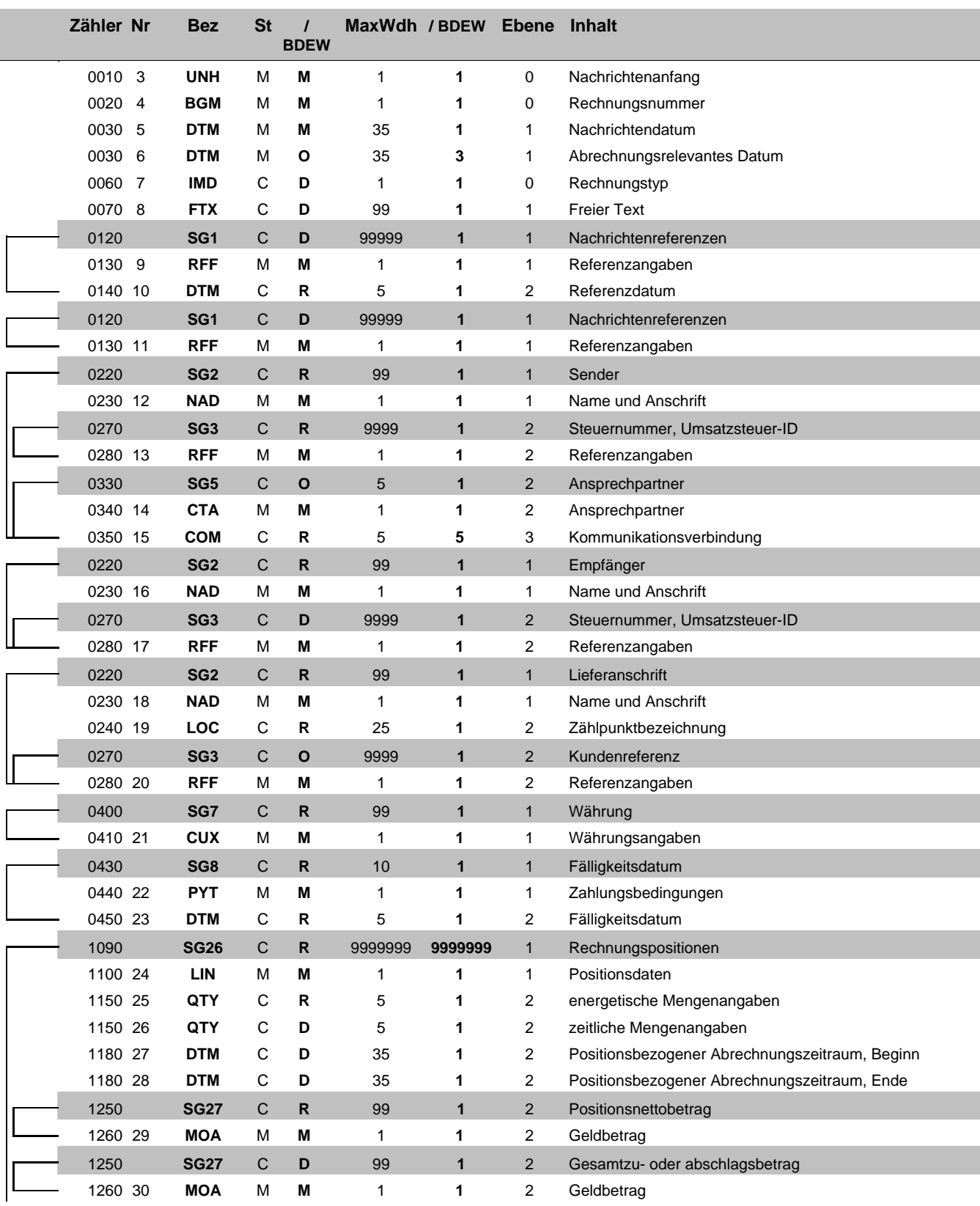

Bez = Segment-/Gruppen-Bezeichner Status = Status = Status

Zähler = Nummer der Segmente/Gruppen im Standard EDIFACT: M=Muss/Mandatory, C=Conditional Nr = Laufende Segmentnummer im Guide Anwendung: R=Erforderlich/Required, O=Optional,

MaxWdh = Maximale Wiederholung der Segmente/Gruppen im Standard<br>
Maximale Megannenthummer im Guide<br>
MaxWdh = Maximale Wiederholung der Segmente/Gruppen<br>
MaxWdh = Maximale Wiederholung der Segmente/Gruppen<br>
MaxWdh = Maximal

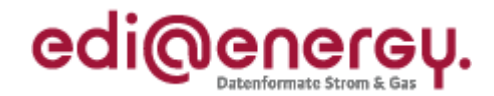

### **Nachrichtenstruktur**

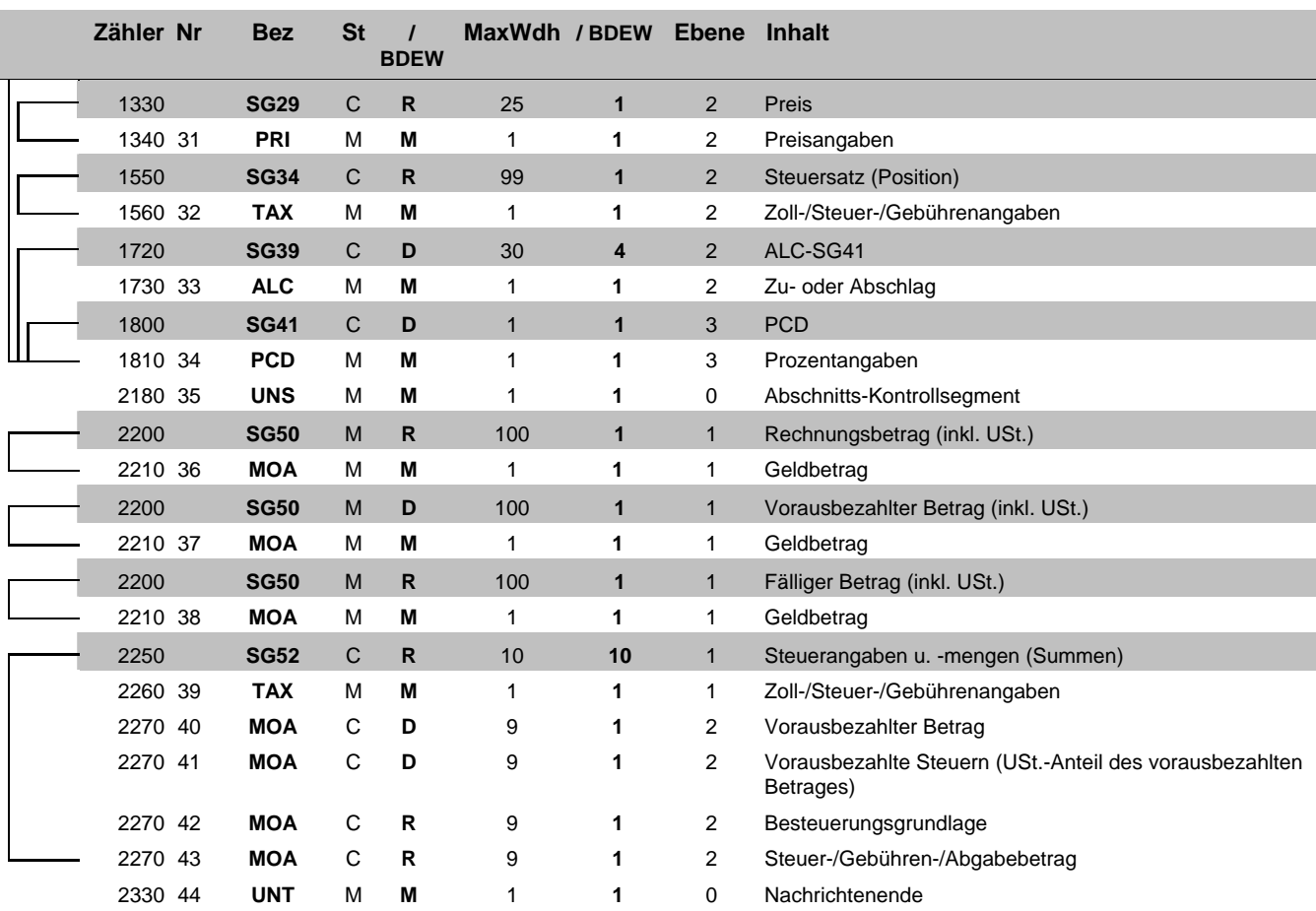

Bez = Segment-/Gruppen-Bezeichner Status = Status = Status Zähler = Nummer der Segmente/Gruppen im Standard EDIFACT: M=Muss/Mandatory, C=Conditional Nr = Laufende Segmentnummer im Guide Anwendung: R=Erforderlich/Required, O=Optional, MaxWdh = Maximale Wiederholung der Segmente/Gruppen im Standard<br>
Maximale Megannenthummer im Guide<br>
MaxWdh = Maximale Wiederholung der Segmente/Gruppen<br>
MaxWdh = Maximale Wiederholung der Segmente/Gruppen<br>
MaxWdh = Maximal

### EDI@Energy INVOIC

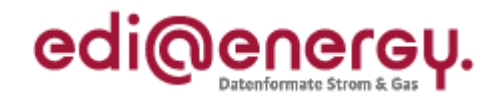

### **Diagramm**

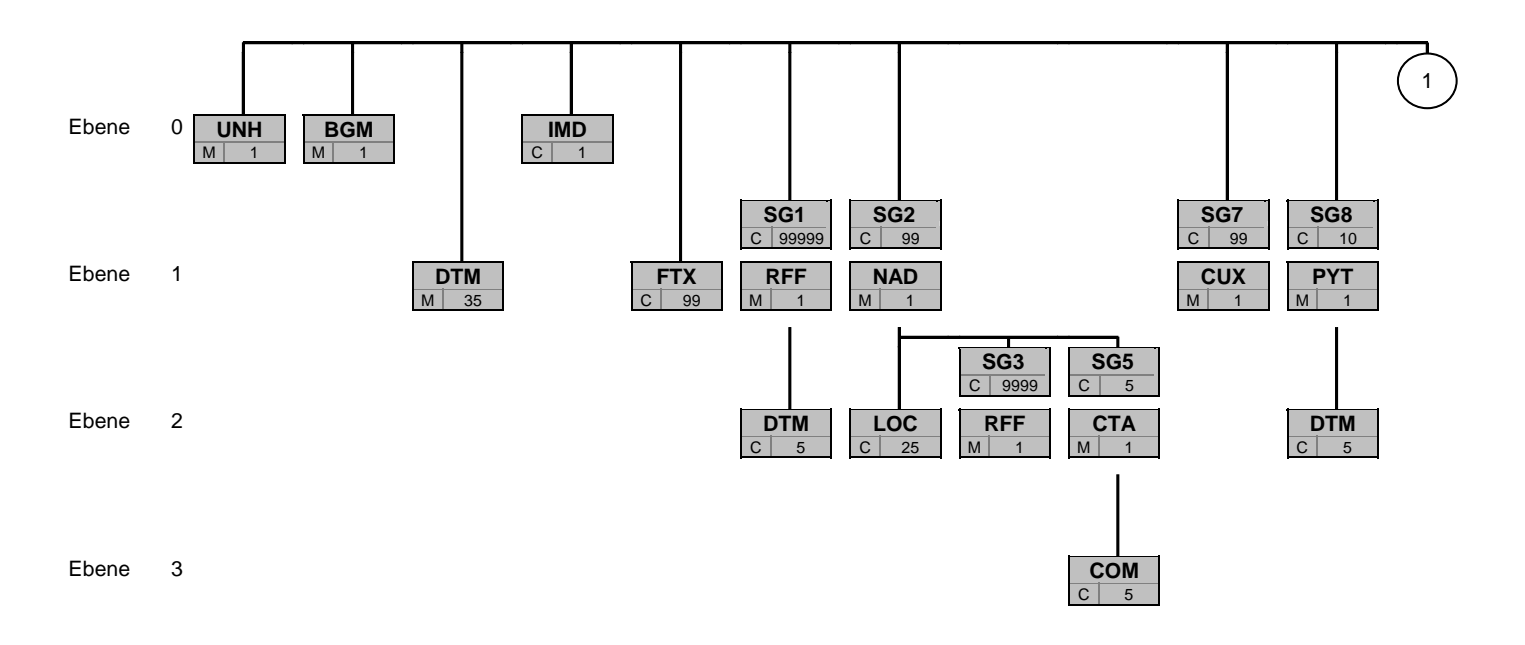

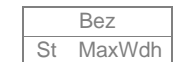

 Bez = Segment-/Gruppen-Bezeichner St = Durch UN/CEFACT definierter Status (M=Muss/Mandatory, C=Conditional) **Hinweis: Die Darstellung des hier abgebildeten**<br>MaxWdh = Durch UN/CEFACT definierte maximale Wiederholung der Segmente/Gruppen **Branchingdiagramms** MaxWdh = Durch UN/CEFACT definierte maximale Wiederholung der Segmente/Gruppen

<span id="page-3-0"></span>

EDI@Energy INVOIC; 2.4 INVOIC / UN D.06A S3 Stand: 01.10.2010 Stand: 01.10.2010 Seite: 4 / 56

### EDI@Energy INVOIC

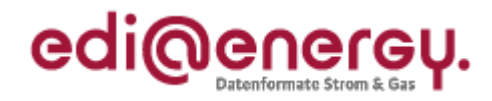

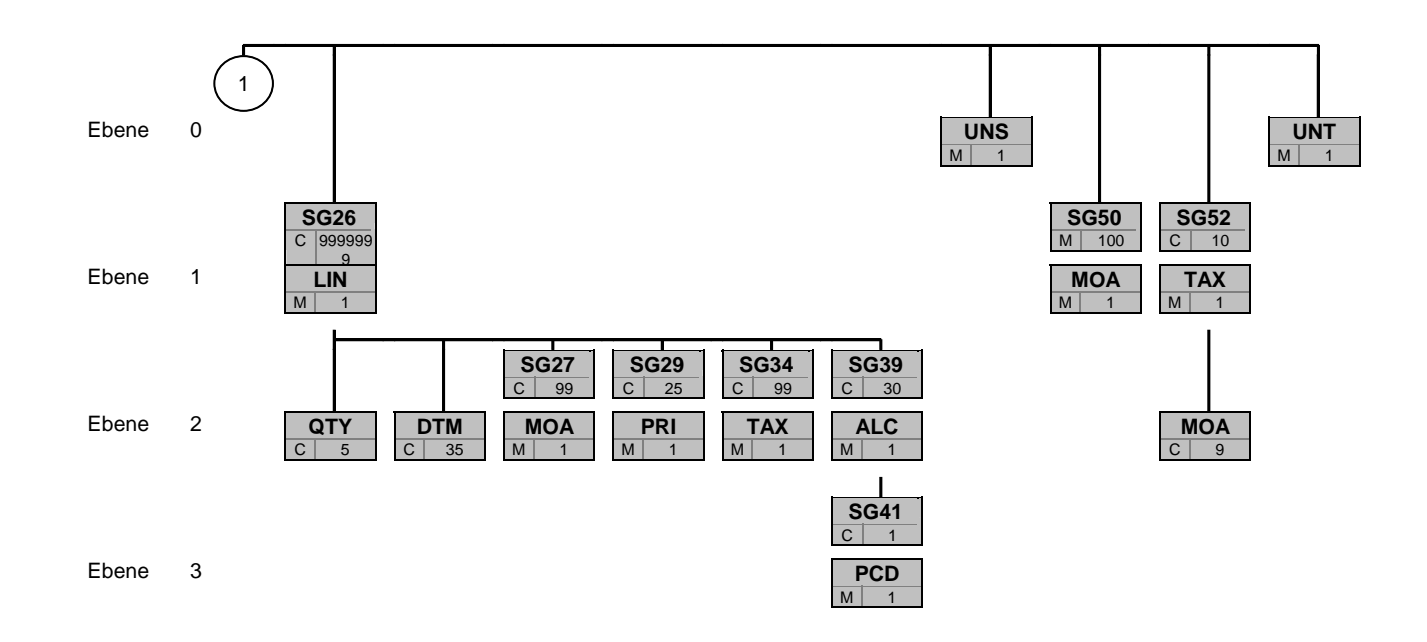

BezSt MaxWdh

 Bez = Segment-/Gruppen-Bezeichner St = Durch UN/CEFACT definierter Status (M=Muss/Mandatory, C=Conditional) **Hinweis: Die Darstellung des hier abgebildeten**<br>MaxWdh = Durch UN/CEFACT definierte maximale Wiederholung der Segmente/Gruppen **Branchingdiagramms** MaxWdh = Durch UN/CEFACT definierte maximale Wiederholung der Segmente/Gruppen

EDI@Energy INVOIC; 2.4 INVOIC / UN D.06A S3 Stand: 01.10.2010 Stand: 01.10.2010 Seite: 5 / 56

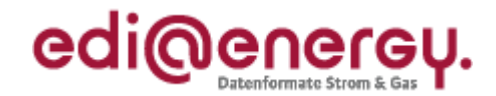

<span id="page-5-0"></span>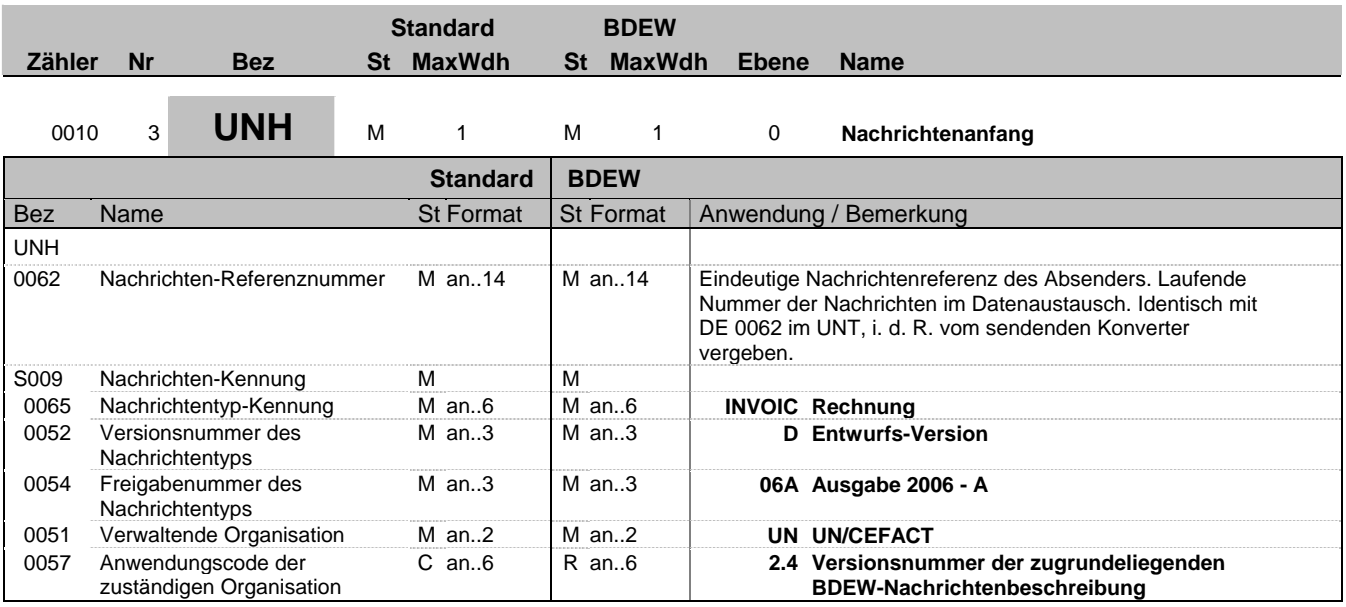

### **Bemerkung:**

Dieses Segment dient dazu, eine Nachricht zu eröffnen, zu identifizieren und zu spezifizieren.

Die Datenelemente 0065, 0052, 0054 und 0051 deklarieren die Nachricht als UNSM des Verzeichnisses D.06A unter Kontrolle der Vereinten Nationen.

### Hinweis:

DE0057: Es werden die Versions- und Release-Nummern der Nachrichtenbeschreibungen angegeben.

### **Beispiel:**

UNH+1+INVOIC:D:06A:UN:2.4'

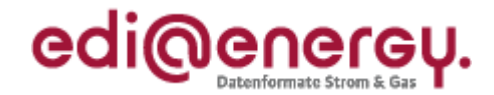

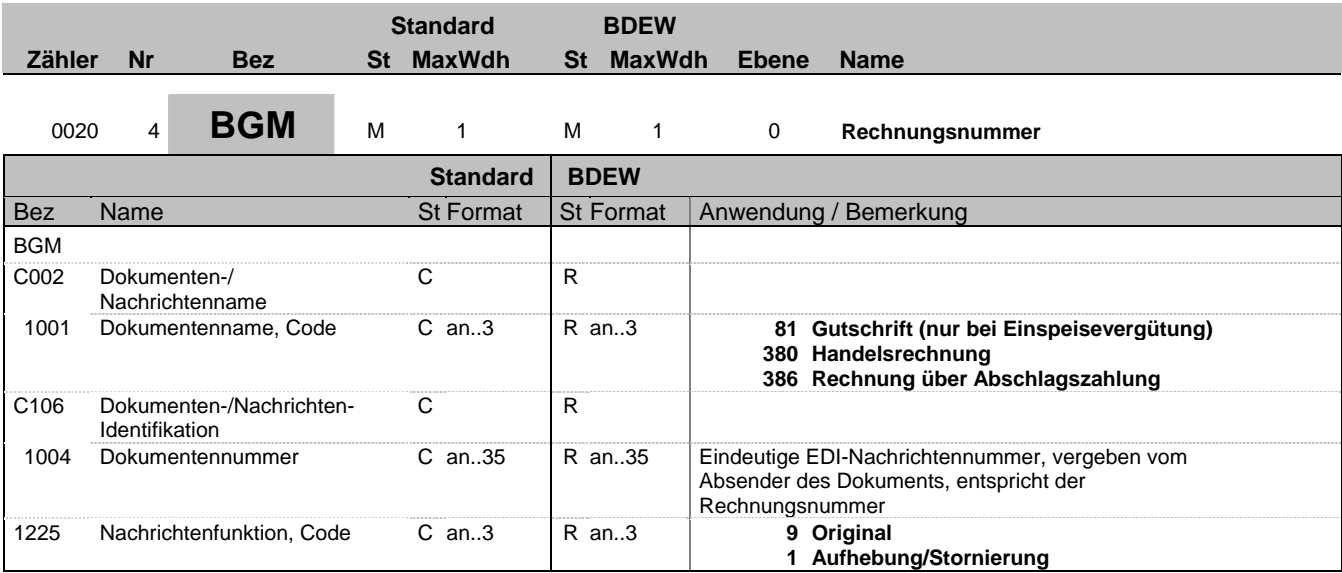

### **Bemerkung:**

Dieses Segment dient dazu, Typ und Funktion einer Nachricht anzuzeigen und die Identifikationsnummer zu übermitteln.

Hinweise:

DE 1001: Der Codewert 380 ist bei Turnus- und Schlussrechnungen unabhängig davon zu verwenden, ob in der Summe ein Entgelt für Netznutzung angefordert oder erstattet wird. Ein Erstattungsentgelt (in der Praxis häufig auch als Gutschrift bezeichnet) ist durch ein negatives Vorzeichen beim zugehörigen Betrag (SG50-MOA) zu identifizieren.

Zur Identifizierung von Einspeisevergütungen ist der Codewert 81 zu verwenden. Auch hier sind positive und negative Beträge in der Summe möglich.

Abschlagsanforderungen werden bei Fälligkeit über den zugehörigen Codewert 386 an den Rechnungsempfänger übertragen.

DE 1225: Die Nachrichtenfunktion, codiert ist ein kritisches Datenelement in diesem Segment. Sie betrifft alle Daten einer Nachricht. Demzufolge muss pro Nachrichtenfunktion eine Nachricht erstellt werden. Es gilt die folgende Regel für den Codewert:

9 = Original-Rechnungen werden immer mit diesem Qualifier (außer bei Stornos) bezeichnet.

1 = Stornierung – Die aktuelle Rechnung wird storniert. Die Stornorechnung enthält alle Daten der ursprünglichen (stornierten) Rechnung, allerdings mit umgekehrtem Vorzeichen bei Mengen und Beträgen. Bei der Verwendung von zwei QTY-Segmenten bleibt das Vorzeichen der zeitbezogene Menge auch bei Rücknahmen und Stornierungen unverändert. Es wird im DE 1001 die gleiche Dokumentenart übertragen, wie im Original. Eine neue Rechnung mit eigener Belegnummer wird an ihre Stelle treten (Ausnahme: Wenn die Rechnung an den falschen Adressaten ging, gibt es an diesen keine neue Rechnung). Wenn eine Rechnung fehlerhaft ist, ist diese zu stornieren und eine neue Rechnung zu versenden.

#### **Beispiel:**

BGM+380+INV12435422+9' Dieses Beispiel identifiziert das Dokument als eine Handelsrechnung durch die Verwendung des Codewertes 380. Das Dokument hat die Belegnummer INV12435422.

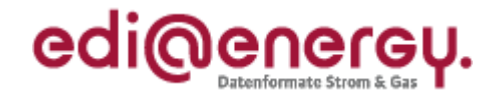

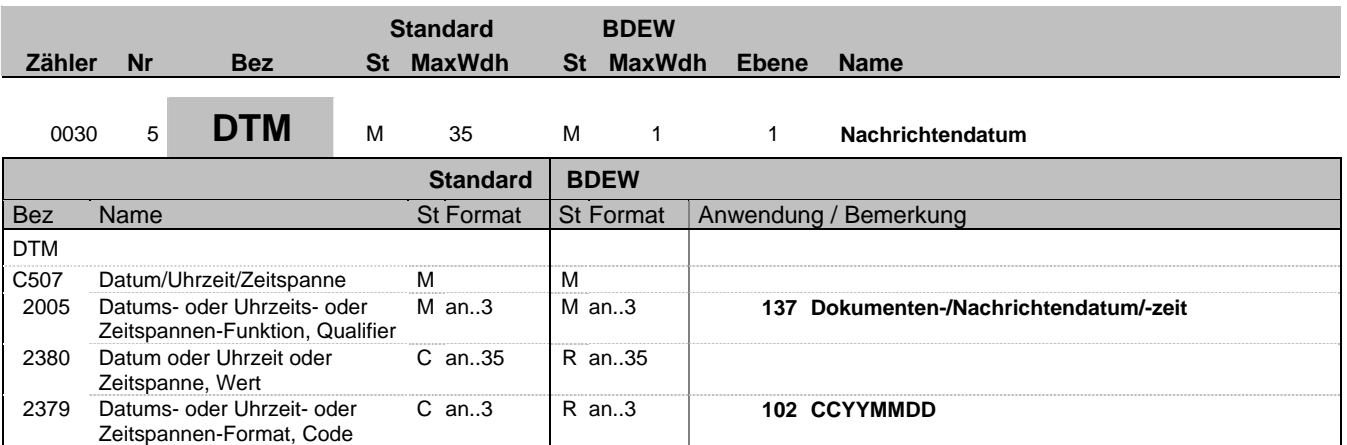

### **Bemerkung:**

Dieses Segment wird zur Angabe des Dokumentendatums verwendet.

Hinweise:

DE 2005: Das Dokumentendatum (Codewert 137) muss angegeben werden. Bei Rechnungen ist dies das Rechungsdatum (wird teilweise auch als Belegdatum bezeichnet).

### **Beispiel:**

DTM+137:20080706:102'

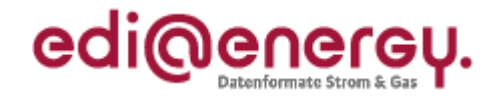

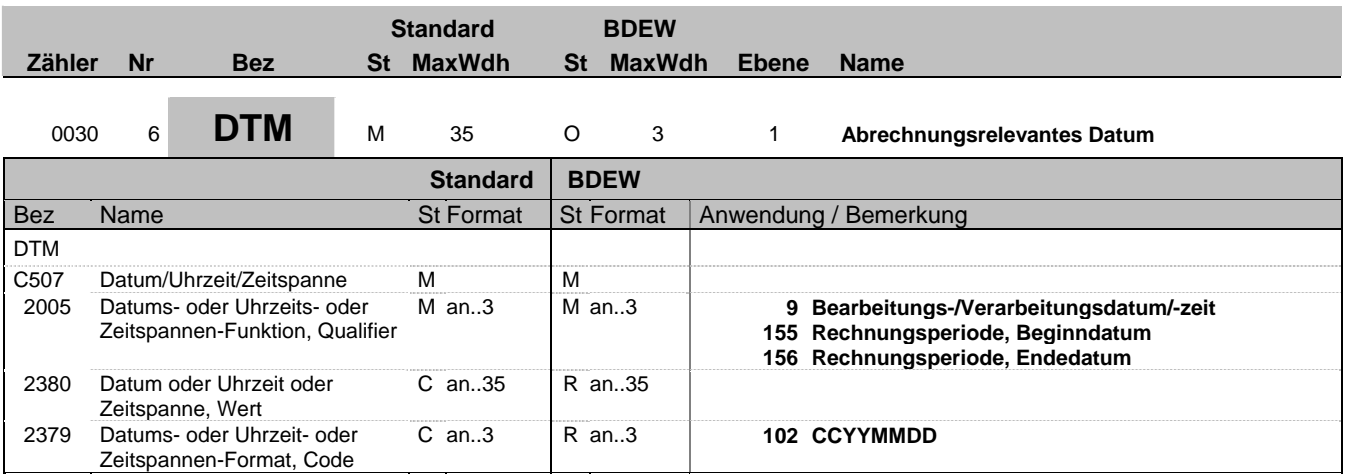

### **Bemerkung:**

Das Segment gibt den Abrechnungszeitraum der Rechnung durch Nutzung von Anfangsdatum und Enddatum an.

Hinweise:

DE 2005: Das Buchungsdatum (Codewert 9) wird benötigt, um die gebuchten Forderungen gegenüber den offenen Verbindlichkeiten tagesscharf abgrenzen zu können. Es hat keinen Einfluss auf Wertstellung, Zahlungsziele, etc. Für den Lieferanten ergibt sich hieraus keine Notwendigkeit zur Auswertung.

### **Beispiel:**

DTM+9:20080908:102' DTM+155:20080801:102' DTM+156:20080831:102' In diesem Beispiel ist der Abrechnungszeitraum ein Monat; vom 1. August 2008 bis zum 31. August 2008.

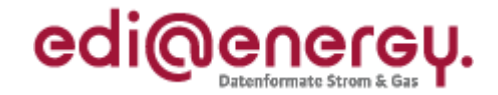

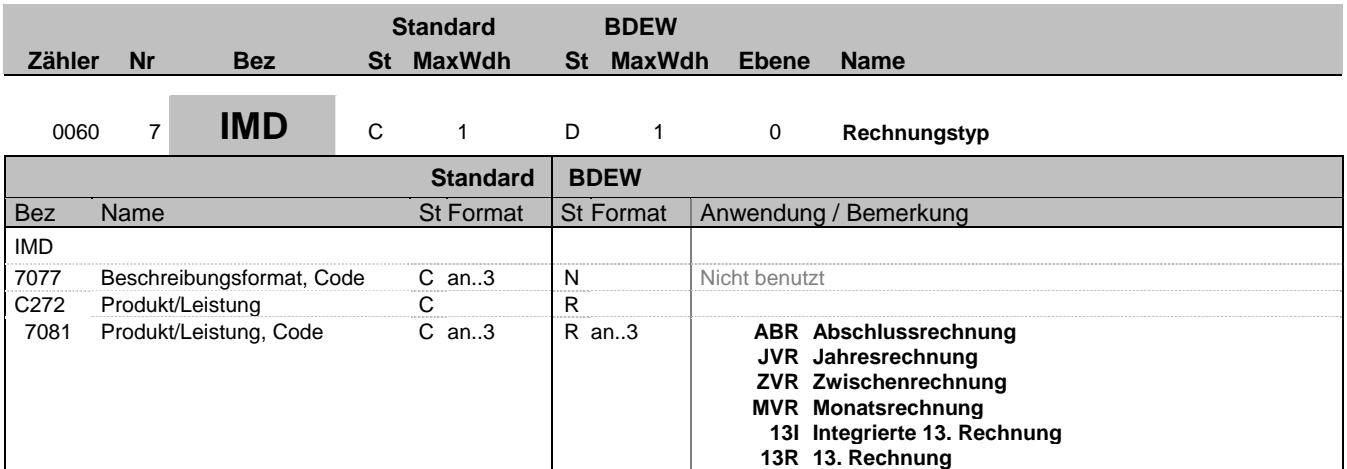

### **Bemerkung:**

Dieses Segment wird zur Beschreibung des Rechnungstyps benutzt. Bei Abschlagsrechnungen wird es nicht benötigt. In allen anderen Fällen ist die Benutzung erforderlich, um eine Unterscheidung des Rechnungstyps zu ermöglichen.

Die Liste wird bei Bedarf vom BDEW erweitert.

DE 7081 Erläuterung der codierten Rechnungstypen:

#### SLP-Kunden:

### ABR

Abschlussrechnung, wird verwendet bei Auszug/Lieferantenwechsel für Monatsrechnung und Jahresrechnung. Wenn eine Turnusund eine Schlussrechnung zusammen fallen, wird der Qualifier ABR genutzt.

#### JVR

Jahresrechnung, der turnusmäßige Abrechnungszeitraum beträgt normalerweise ein Jahr. Ist der Abrechnungszeitraum, z.B. wegen eines Einzugs, der 1.12. bis 31.12., so wird ebenfalls die Kennzeichnung JVR verwendet, da es sich um den Abrechnungszyklus Jahresrechnung handelt.

#### ZVR

Zwischenrechnung, wird verwendet wenn innerhalb eines Abrechnungsturnus eine Zwischenrechnung erstellt wird. Beispiel: Abrechnungsturnus 1.6. bis 30.5. Es wird eine Ablesung zum 31.12. durchgeführt und hierüber eine Rechnung erstellt. Diese wird als Zwischenabrechnung gekennzeichnet. Wird später für den Rest der Abrechnungsperiode (1.1. bis 30.5) eine Rechnung erstellt, so wird diese als JVR gekennzeichnet.

#### RLM-Entnahmestellen:

### MVR

Monatsrechnung wird verwendet bei monatlichem Abrechnungszyklus. Dieses Kennzeichen wird auch bei der gleitenden Nachberechnung im Zuge der Erstellung vorläufiger Monatsrechnungen verwendet.

### 13I

Der Qualifier 13I ist zu nutzen, wenn innerhalb einer Rechnung sowohl die letzte (vorläufige) Monatsrechnung als auch die Jahresbzw. Abschlussrechnung integriert ist, d.h. auch bei sogenannten gleitenden Nachberechnungen.

### 13R

In diesem Fall wird eine Jahresrechnung (oder eine Abschlussrechnung) erstellt, dabei werden die 12 monatlichen Abrechnungen mit Durchschnittspreis als bereits geleistete Zahlungen innerhalb dieser Rechnung berücksichtigt.

### **Beispiel:**

IMD++JVR'

Bez = Objekt-Bezeichner<br>
Nr = Laufende Segmentnummer im Guide<br>
EDIFACT: MaxWdh = Maximale Wiederholung der Segmente/Gruppen Anwendung: R=Erforderlich/Required, O=Optional, Zähler = Nummer der Segmente/Gruppen im Standard D=Abhängig von/Dependent, N=Nicht benutzt/Not used

EDIFACT: M=Muss/Mandatory, C=Conditional

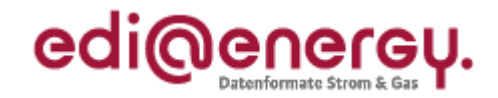

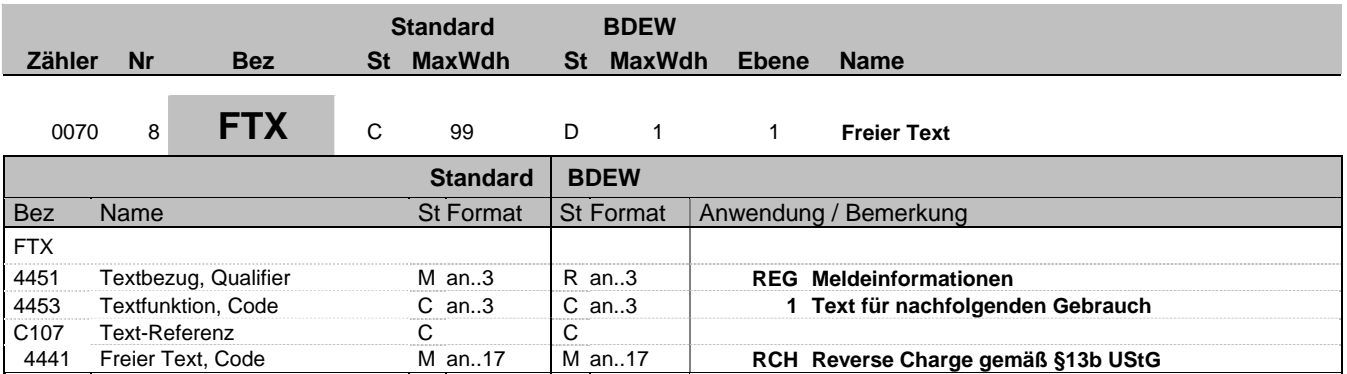

### **Bemerkung:**

Dieses Segment ist für Rechnungen zu verwenden, bei denen gemäß § 13b UStG die Steuerschuld auf den Leistungsempfänger übergeht.

### **Beispiel:**

FTX+REG+1+RCH'

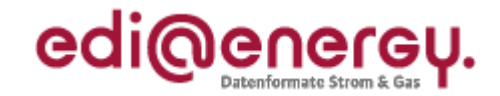

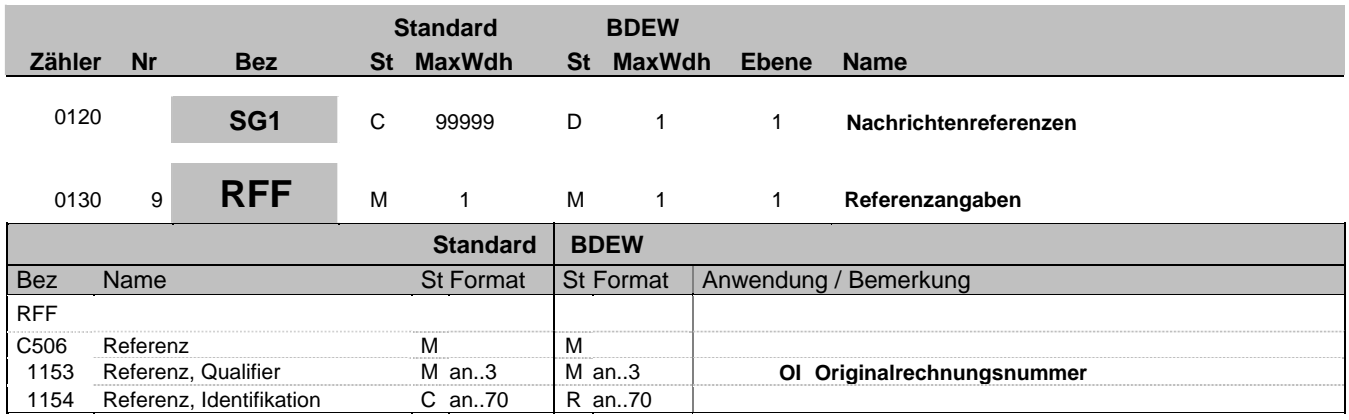

### **Bemerkung:**

Bei Stornorechnungen wird hier durch Angabe des Qualifiers "Ol" auf die Originalrechnung referenziert. Wenn in BGM.DE1225 der Wert "1" = "Aufhebung/Stornierung" übertragen wurde, muss dieses Segment übertragen werden. Eine Stornorechnung kann sich nur auf ein Original beziehen.

#### **Beispiel:**

RFF+OI:AFN5834569523'

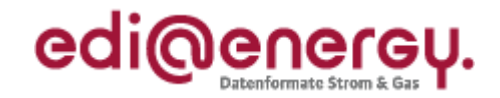

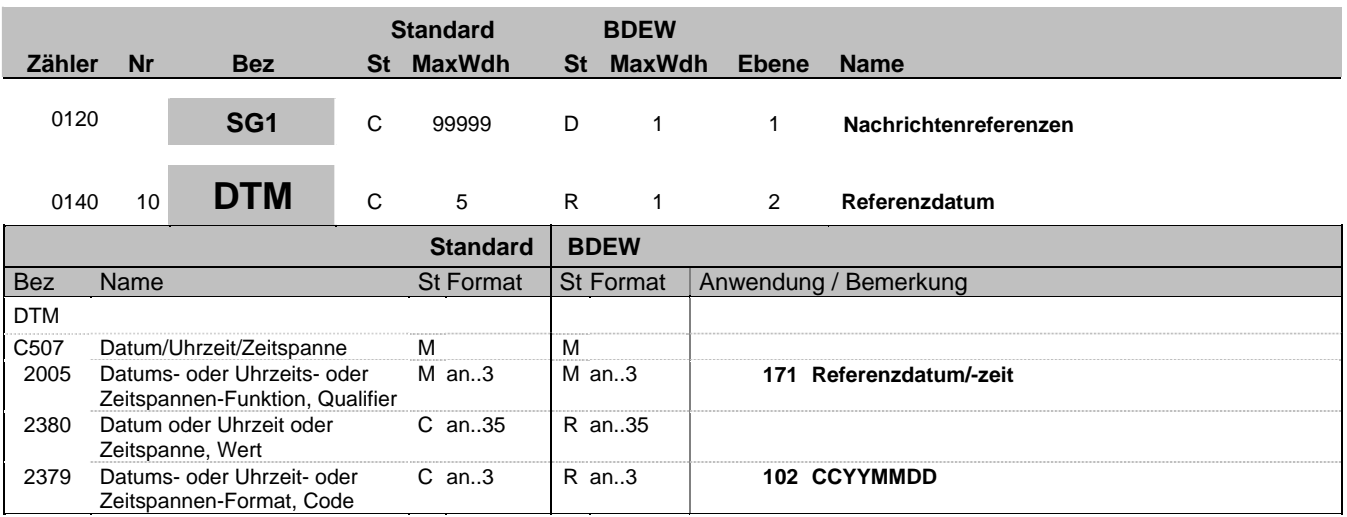

### **Bemerkung:**

Dieses Segment muss immer angegeben werden, wenn im vorherigen RFF+OI-Segment der Hinweis auf eine stornierte Rechnung erfolgt ist. Es ist das Nachrichtendatum (DTM+137) der stornierten Rechnung anzugeben.

### **Beispiel:**

DTM+171:19970101:102'

Bez = Objekt-Bezeichner<br>
Nr = Laufende Segmentnummer im Guide<br>
EDIFACT: I MaxWdh = Maximale Wiederholung der Segmente/Gruppen Anwendung: R=Erforderlich/Required, O=Optional, Zähler = Nummer der Segmente/Gruppen im Standard De-Abhängig von/Dependent, N=Nicht benutzt/Not used

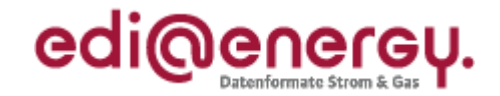

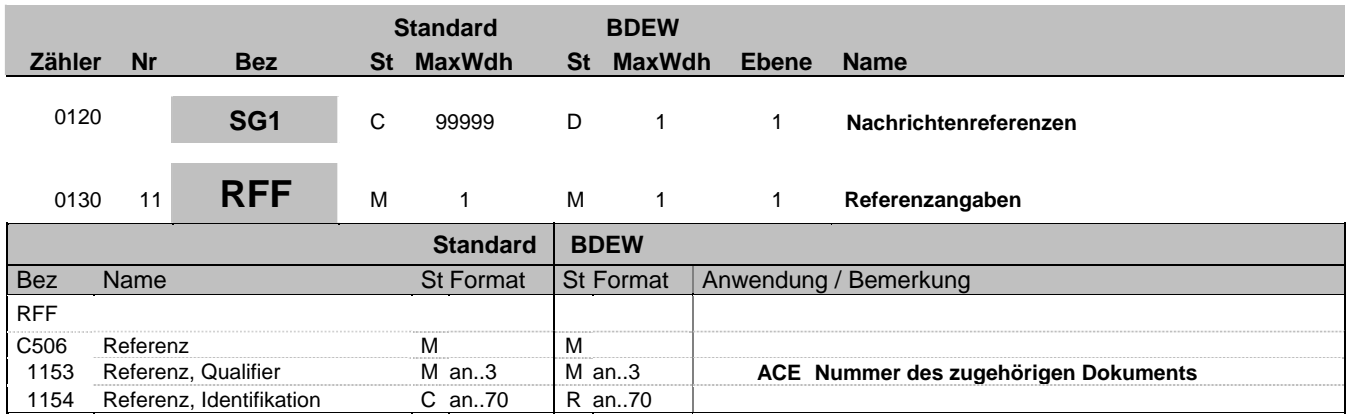

### **Bemerkung:**

Falls die Mehr-/Mindermengen Gas mittels einer INVOIC vom ANB gegenüber dem BKN abgerechnet wird, ist, entsprechend der Vorgaben des Dokuments "BDEW/VKU-Leitfaden zur Be- und Abrechnung von Mehr-/Mindermengen Gas, Anlage 2 Ergänzende Hinweise zur Anwendung" in der INVOIC der Wert des BGM-C106-DE1004 (= document identifier) der entsprechenden SSQNOT zu übermitteln. In diesem Fall ist DE1153 mit den Qualifier ACE zu füllen und der Wert aus BGM-C106-DE1004 (= document identifier) in DE1154 einzutragen.

Im Falle einer IMBNOT ist analog zu verfahren.

### **Beispiel:**

RFF+ACE:IMBNOT12345'

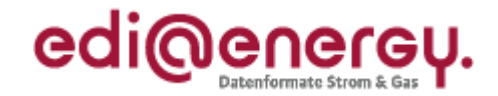

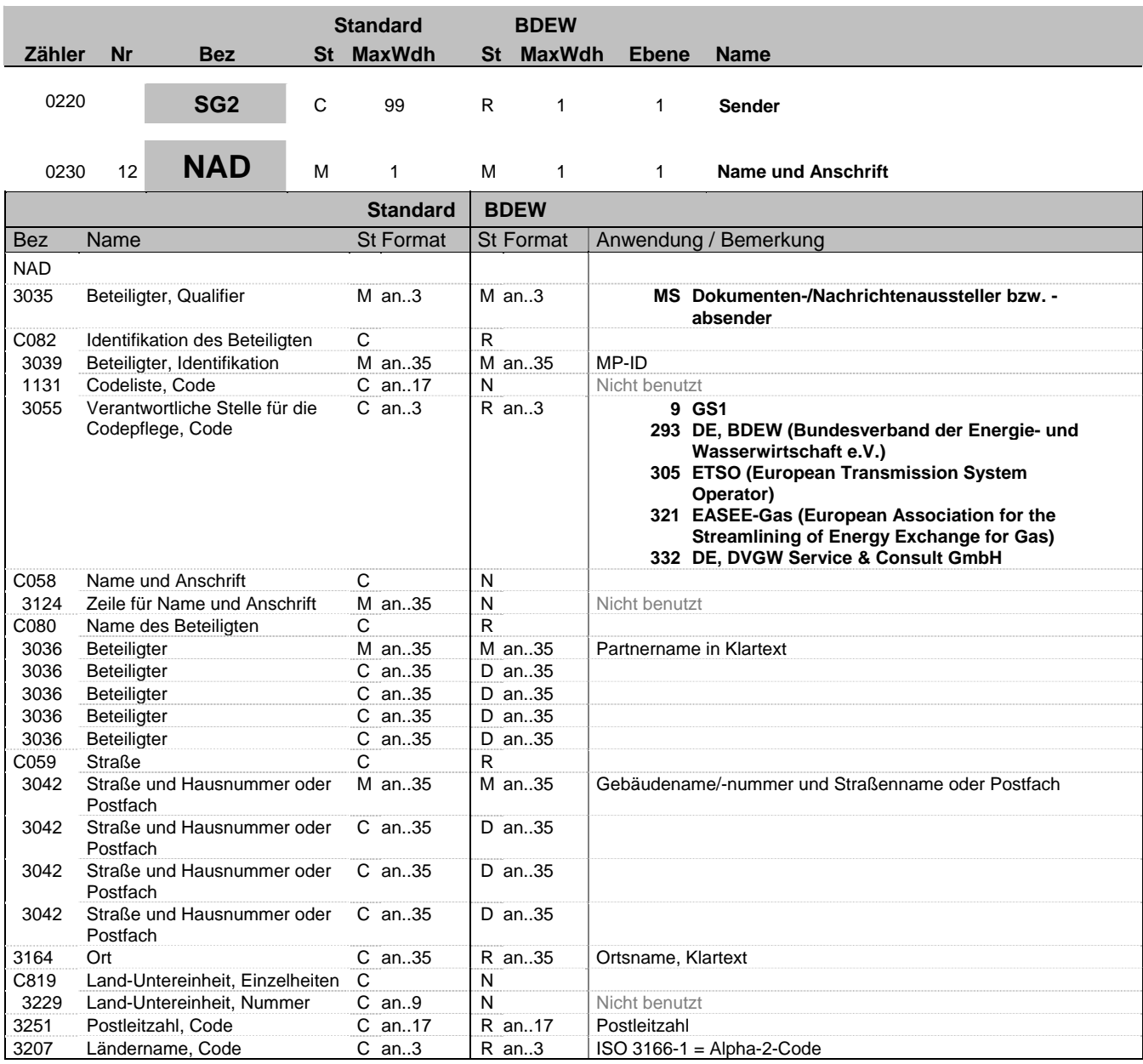

#### **Bemerkung:**

Dieses Segment wird zur Identifikation des Nachrichtenssenders (=Rechnungserstellers) genutzt.

DE 3039: Zur Identifikation der Partner wird die MP-ID angegeben

Die folgenden Datenelementgruppen und Datenelemente werden auch benutzt, um bei der Verwendung der qualifizierten Signatur die rechtlichen Anforderungen an eine Rechnung zu erfüllen:

C080 - C059 - 3164 - 3251 - 3207

### **Beispiel:**

NAD+MS+9900020455303::293++Rechnungsersteller GmbH+Teststraße::123+Testort++12345+DE'

Bez = Objekt-Bezeichner<br>
Nr = Laufende Segmentnummer im Guide<br>
Nr = Laufende Segmentnummer im Guide<br>
St = Status<br>
EDIFACT: M=Muss/Mandatory, C=Conditional Nr = Laufende Segmentnummer im Guide EDIFACT: M=Muss/Mandatory, C=Conditional MaxWdh = Maximale Wiederholung der Segmente/Gruppen Anwendung: R=Erforderlich/Required, O=Optional, Zähler = Nummer der Segmente/Gruppen im Standard De-Abhängig von/Dependent, N=Nicht benutzt/Not used

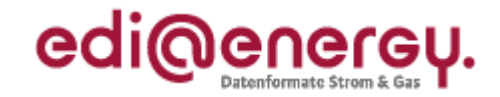

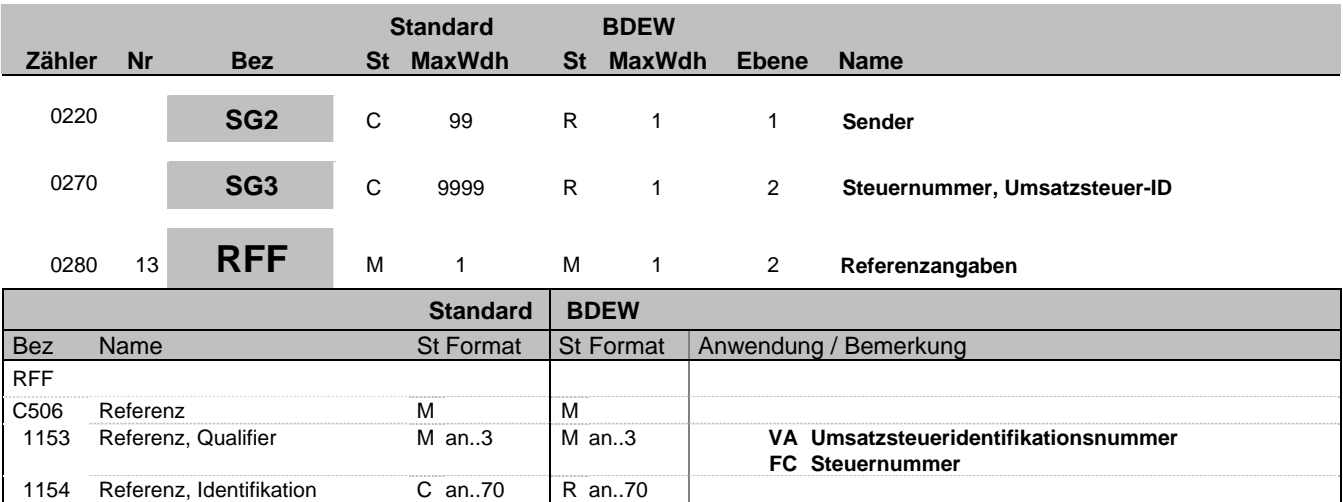

#### **Bemerkung:**

Der Gesetzgeber verpflichtet Firmen zur Angabe der Steuernummer oder der Umsatzsteueridentifikationsnummer, so dass dieses Segment mit dem Qualifier FC (Steuernummer) oder VA (Umsatzsteueridentifikationsnummer) beim NAD - Segment durch den Nachrichtensender = Rechnungssteller gefüllt werden muss. Welche angegeben wird, entscheidet der Rechnungssteller.

#### **Beispiel:**

RFF+VA:DE999999999'

Bez = Objekt-Bezeichner<br>
Nr = Laufende Segmentnummer im Guide<br>
EDIFACT: I MaxWdh = Maximale Wiederholung der Segmente/Gruppen Anwendung: R=Erforderlich/Required, O=Optional, Zähler = Nummer der Segmente/Gruppen im Standard De-Abhängig von/Dependent, N=Nicht benutzt/Not used

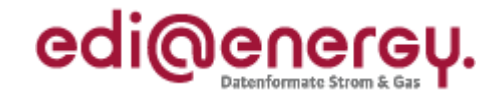

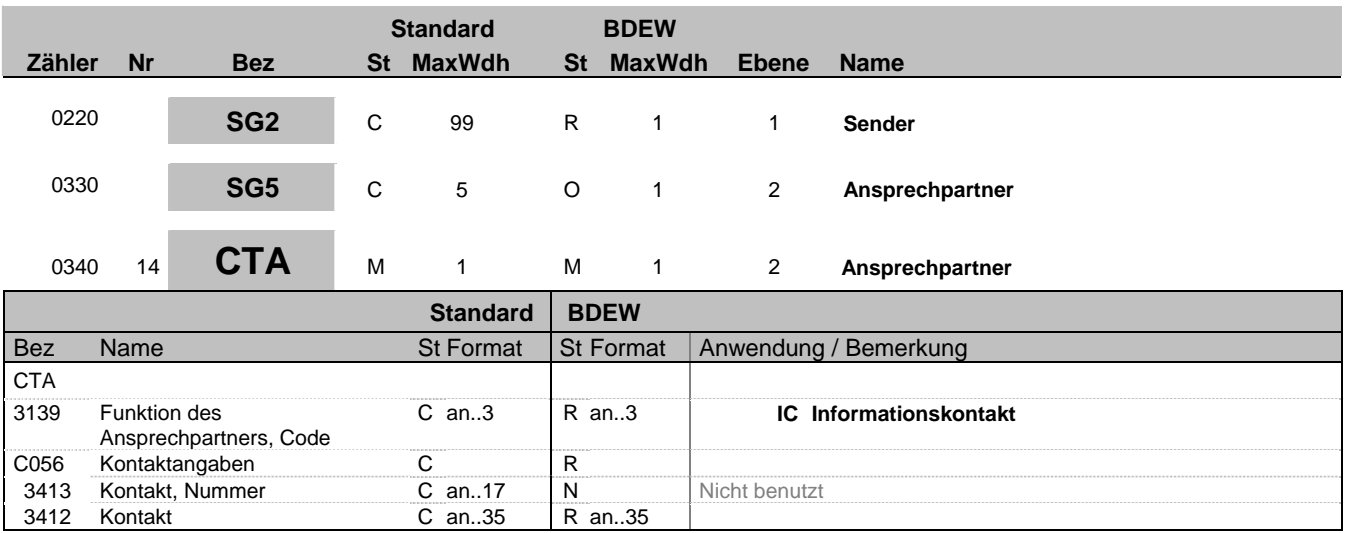

#### **Bemerkung:**

Dieses Segment dient der Identifikation von Ansprechpartnern innerhalb des im vorangegangenen NAD-Segment spezifizierten Unternehmens.

#### **Beispiel:**

CTA+IC+:D BOWEN'

Bez = Objekt-Bezeichner<br>
Nr = Laufende Segmentnummer im Guide<br>
EDIFACT: I MaxWdh = Maximale Wiederholung der Segmente/Gruppen Anwendung: R=Erforderlich/Required, O=Optional, Zähler = Nummer der Segmente/Gruppen im Standard De-Abhängig von/Dependent, N=Nicht benutzt/Not used

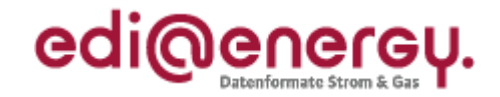

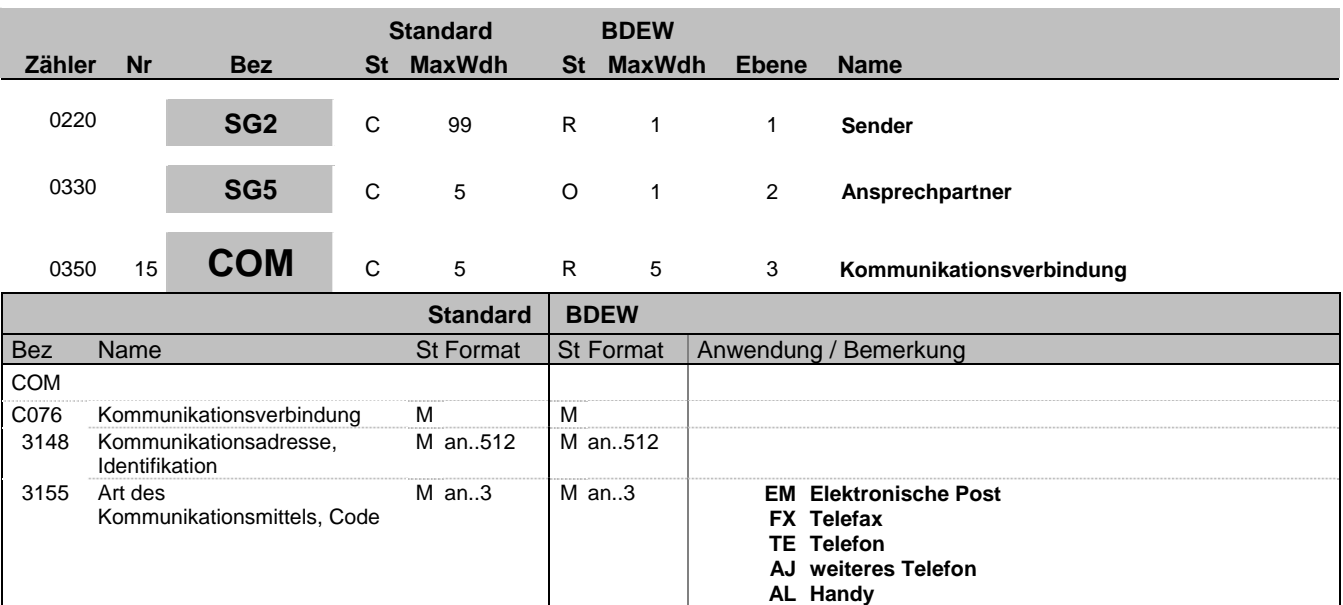

### **Bemerkung:**

Ein Segment zur Angabe von Kommunikationsnummer und -typ des im vorangegangenen CTA-Segments angegebenen Sachbearbeiters oder der Abteilung.

DE 3155: Für jede Adressart ist maximal eine Adresse anzugeben.

### **Beispiel:**

COM+004922271020:TE'

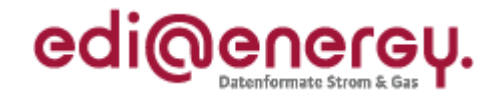

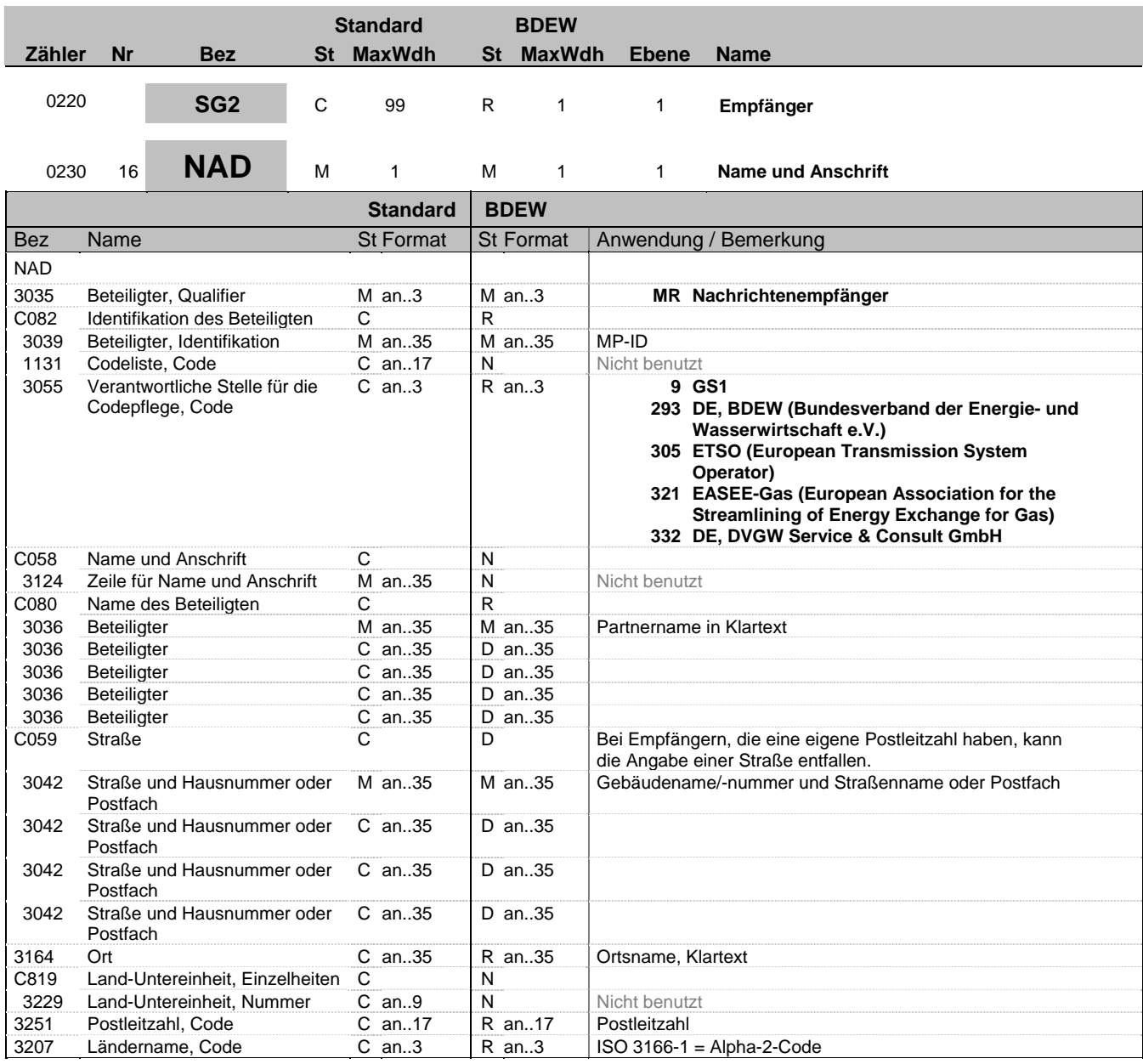

#### **Bemerkung:**

Dieses Segment wird zur Identifikation des Nachrichtenempfängers (=Rechnungsempfängers) genutzt.

DE 3039: Zur Identifikation der Partner wird die MP-ID angegeben

Die folgenden Datenelementgruppen und Datenelemente werden auch benutzt, um bei der Verwendung der qualifizierten Signatur die rechtlichen Anforderungen an eine Rechnung zu erfüllen:

C080 - C059 - 3164 - 3251 - 3207

### **Beispiel:**

NAD+MR+1234567890128::9++Rechnungsempfänger AG+Beispielstraße::123+Testort++12345+DE'

Bez = Objekt-Bezeichner<br>
Nr = Laufende Segmentnummer im Guide<br>
Nr = Laufende Segmentnummer im Guide<br>
St = Status<br>
EDIFACT: M=Muss/Mandatory, C=Conditional Nr = Laufende Segmentnummer im Guide EDIFACT: M=Muss/Mandatory, C=Conditional MaxWdh = Maximale Wiederholung der Segmente/Gruppen Anwendung: R=Erforderlich/Required, O=Optional, Zähler = Nummer der Segmente/Gruppen im Standard De-Abhängig von/Dependent, N=Nicht benutzt/Not used

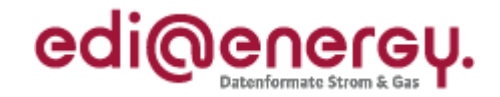

![](_page_19_Picture_181.jpeg)

#### **Bemerkung:**

Der Gesetzgeber verpflichtet Firmen zur Angabe der Steuernummer oder der Umsatzsteueridentifikationsnummer, so dass dieses Segment mit dem Qualifier FC (Steuernummer) oder VA (Umsatzsteueridentifikationsnummer) beim NAD-Segment durch den Nachrichtensender = Rechnungssteller gefüllt werden muss, wenn es sich um eine Gutschrift (nur bei Einspeisevergütung) handelt (BGM.DE1001=81).

Sofern es sich um eine Rechnungsstellung für ausländische Unternehmen handelt, ist immer nur die Umsatzsteuer-ID anzugeben.

### **Beispiel:**

RFF+FC:07/428/1234/5'

Bez = Objekt-Bezeichner<br>
Nr = Laufende Segmentnummer im Guide<br>
Nr = Laufende Segmentnummer im Guide<br>
St = Status<br>
EDIFACT: M=Muss/Mandatory, C=Conditional Nr = Laufende Segmentnummer im Guide EDIFACT: M=Muss/Mandatory, C=Conditional MaxWdh = Maximale Wiederholung der Segmente/Gruppen Anwendung: R=Erforderlich/Required, O=Optional, Zähler = Nummer der Segmente/Gruppen im Standard De-Abhängig von/Dependent, N=Nicht benutzt/Not used

![](_page_20_Picture_1.jpeg)

### **Segmentlayout Standard BDEW Zähler Nr Bez St MaxWdh St MaxWdh Ebene Name** 0220 **SG2** C 99 R 1 1 **Lieferanschrift** 0230 18 **NAD** M 1 M 1 1 **Name und Anschrift Standard BDEW** Bez Name St Format St Format Anwendung / Bemerkung NAD 3035 Beteiligter, Qualifier M an..3 M an..3 **DP Lieferanschrift** C082 Identifikation des Beteiligten C<br>3039 Beteiligter, Identifikation M an.,35 N **3039** Beteiligter, Identifikation M an..35 N Nicht benutzt C058 Name und Anschrift C C N 3124 Zeile für Name und Anschrift M an..35 N Nicht benutzt C080 Name des Beteiligten C D<br>3036 Beteiligter Man..35 Man..35 3036 Beteiligter M an..35 M an..35 Partnername in Klartext 3036 Beteiligter C an..35 D an..35<br>3036 Beteiligter C an..35 D an..35 3036 Beteiligter C an..35 D an..35 Beteiligter 3036 Beteiligter C an..35 D an..35 C059 Straße C D 3042 Straße und Hausnummer oder Postfach M an..35 M an..35 Gebäudename/-nummer und Straßenname oder Postfach 3042 Straße und Hausnummer oder Postfach C an..35  $\Box$  D an..35 3042 Straße und Hausnummer oder Postfach C an..35 D an..35 3042 Straße und Hausnummer oder Postfach C an..35 D an..35 3164 Ort C an..35 R an..35 Ortsname, Klartext C819 Land-Untereinheit, Einzelheiten C<br>3229 Land-Untereinheit, Nummer Can..9 N Land-Untereinheit, Nummer C an..9 N Nicht benutzt 3251 Postleitzahl, Code C an..17 R an..17 Postleitzahl<br>3207 Ländername, Code C an..3 D an..3 ISO 3166-1  $ISO 3166-1 = Alpha-2-Code$

#### **Bemerkung:** Dieses Segment wird zur Identifikation der Lieferstelle genutzt. Sie ist immer mindestens durch PLZ und Ort zu identifizieren.

**Beispiel:**

NAD+DP+++Mustermann::Karl+Musterstrasse::123+Testort++12345+DE'

Bez = Objekt-Bezeichner<br>
Nr = Laufende Segmentnummer im Guide<br>
EDIFACT: MaxWdh = Maximale Wiederholung der Segmente/Gruppen Zähler = Nummer der Segmente/Gruppen im Standard D=Abhängig von/Dependent, N=Nicht benutzt/Not used

![](_page_21_Picture_1.jpeg)

![](_page_21_Picture_165.jpeg)

### **Bemerkung:**

Dieses Segment wird zur Angabe von Lokationen benutzt, in der Regel der Zählpunkt nach Metering Code.

#### Hinweis:

DE 3225: Hier wird die "Zählpunktbezeichnung" nach dem Metering Code (möglicherweise synthetisch) mitgeteilt.

### **Beispiel:**

LOC+172+DE000562668020O6G56M11SN51G21M24S'

![](_page_22_Picture_1.jpeg)

![](_page_22_Picture_163.jpeg)

### **Bemerkung:**

**Beispiel:** RFF+IT:FR7845099523'

Bez = Objekt-Bezeichner<br>Nr = Laufende Segmentnummer im Guide<br>EDIFACT: I MaxWdh = Maximale Wiederholung der Segmente/Gruppen Anwendung: R=Erforderlich/Required, O=Optional, Zähler = Nummer der Segmente/Gruppen im Standard De-Abhängig von/Dependent, N=Nicht benutzt/Not used

![](_page_23_Picture_1.jpeg)

![](_page_23_Picture_186.jpeg)

### **Bemerkung:**

Dieses Segment wird benutzt, um Währungsangaben für die gesamte Rechnung anzugeben.

Hinweis:

DE 6345: Beispielcode nach ISO 4217

EUR = Euro

**Beispiel:** CUX+2:EUR:4'

![](_page_24_Picture_1.jpeg)

![](_page_24_Picture_140.jpeg)

### **Bemerkung:**

Dieses Segment wird vom Absender zur Angabe der Zahlungskonditionen für die gesamte Rechnung verwendet. Es gibt an, dass das Fälligkeitsdatum festgelegt ist und wird im nachfolgenden DTM-Segment spezifiziert.

**Beispiel:**

 $PYT+3$ 

![](_page_25_Picture_1.jpeg)

![](_page_25_Picture_185.jpeg)

#### **Bemerkung:**

Dieses Segment wird für das Fälligkeitsdatum verwendet.

#### **Beispiel:**

DTM+265:19990831:102'

Fälligkeitsdatum ist der 31. August 1999.

![](_page_26_Picture_1.jpeg)

![](_page_26_Picture_227.jpeg)

### **Bemerkung:**

Dieses Segment zeigt den Beginn des Positionsteils innerhalb der Rechnung an. Der Positionsteil wird durch Wiederholung von Segmentgruppen gebildet, die immer mit einem LIN-Segment beginnen.

Hinweise:

C212: Diese Datenelementgruppe wird zur Identifikation mittels BDEW-Artikelnummern verwendet. Die Liste ist beim BDEW erhältlich. Es besteht zusätzlich die Möglichkeit, eigene Artikelnummern für unternehmensspezifische Artikel zu vergeben, sofern man über einen eigenen GTIN-Nummernkreis verfügt. Im Rahmen der Standardisierung sollte jedoch, soweit es möglich ist, auf die Vergabe eigener Nummern verzichtet werden.

#### **Beispiel:**

LIN+1++9900010000011:Z01' LIN+2++4029684100352:EN'

![](_page_27_Picture_1.jpeg)

![](_page_27_Picture_199.jpeg)

### **Bemerkung:**

Dieses Segment ist immer zur Angabe von Mengen zur aktuellen Position anzugeben.

DE 6060: Wenn es sich um eine Stornorechnung handelt, ist nur das Vorzeichen im QTY+47 - Segment umzukehren. Bei zeitanteiliger Berechnung von Positionen (im Segment QTY+136) wie Messung, Abrechnung usw. ist hier die Anzahl (in der Regel 1) in "PCS" anzugeben.

#### **Beispiel:**

QTY+47:40:KWH'

Bez = Objekt-Bezeichner<br>
Nr = Laufende Segmentnummer im Guide<br>
EDIFACT: I MaxWdh = Maximale Wiederholung der Segmente/Gruppen Anwendung: R=Erforderlich/Required, O=Optional, Zähler = Nummer der Segmente/Gruppen im Standard De-Abhängig von/Dependent, N=Nicht benutzt/Not used

![](_page_28_Picture_1.jpeg)

![](_page_28_Picture_196.jpeg)

### **Bemerkung:**

Dieses Segment kann zur Angabe von zeitlichen Mengenangaben zur aktuellen Position benutzt werden, z.B. bei RLM-Lieferstellen im Rahmen der Übermittlung der Jahresleistung.

DE 6060: Wenn es sich um eine Stornorechnung handelt, ist nur das Vorzeichen im QTY+47 - Segment umzukehren.

DE 6411: Wird der Code "DAY" bei der Angabe einer Anzahl von Tagen (im Sinne von Stückzahl), z. B. bei Leistungspauschalen, verwendet, so ist beim zugehörigen Preis in SG26-PRI zwingend die Zeitbasis anzugeben (Jahres-, Monats- oder Tagespreis). Ebenso ist die Zeitbasis in SG26-PRI bei der Nutzung der Codes "MON" und "ANN" anzugeben.

### **Beispiel:**

QTY+136:31:DAY'

Bez = Objekt-Bezeichner<br>
Nr = Laufende Segmentnummer im Guide<br>
Nr = Laufende Segmentnummer im Guide<br>
St = Status<br>
EDIFACT: M=Muss/Mandatory, C=Conditional Nr = Laufende Segmentnummer im Guide EDIFACT: M=Muss/Mandatory, C=Conditional MaxWdh = Maximale Wiederholung der Segmente/Gruppen Anwendung: R=Erforderlich/Required, O=Optional, Zähler = Nummer der Segmente/Gruppen im Standard De-Abhängig von/Dependent, N=Nicht benutzt/Not used

![](_page_29_Picture_1.jpeg)

![](_page_29_Picture_189.jpeg)

### **Bemerkung:**

Dieses Segment wird zur Angabe des Beginns des Abrechnungszeitraums auf Positionsebene verwendet. Dieses Segment muss bei Rechnungen mit Abgrenzungen/Preisänderungen verwendet werden, damit die Nachvollziehbarkeit der Rechnung gewährleistet ist. Das Segment kann bei Rechnungen mit nur einem Abrechnungszeitraum entfallen.

#### **Beispiel:**

DTM+155:20080101:102'

Bez = Objekt-Bezeichner<br>
Nr = Laufende Segmentnummer im Guide<br>
EDIFACT: MaxWdh = Maximale Wiederholung der Segmente/Gruppen Anwendung: R=Erforderlich/Required, O=Optional, Zähler = Nummer der Segmente/Gruppen im Standard De-Abhängig von/Dependent, N=Nicht benutzt/Not used

![](_page_30_Picture_1.jpeg)

![](_page_30_Picture_190.jpeg)

### **Bemerkung:**

Dieses Segment wird zur Angabe des Endes des Abrechnungszeitraums auf Positionsebene verwendet. Dieses Segment muss bei Rechnungen mit Abgrenzungen/Preisänderungen verwendet werden, damit die Nachvollziehbarkeit der Rechnung gewährleistet ist. Das Segment kann bei Rechnungen mit nur einem Abrechnungszeitraum entfallen.

#### **Beispiel:**

DTM+156:20080630:102'

Bez = Objekt-Bezeichner<br>
Nr = Laufende Segmentnummer im Guide<br>
EDIFACT: MaxWdh = Maximale Wiederholung der Segmente/Gruppen Anwendung: R=Erforderlich/Required, O=Optional, Zähler = Nummer der Segmente/Gruppen im Standard De-Abhängig von/Dependent, N=Nicht benutzt/Not used

![](_page_31_Picture_1.jpeg)

![](_page_31_Picture_164.jpeg)

### **Bemerkung:**

Dieses Segment dient der Angabe vom Nettogeldbetrag, den die aktuelle Position betrifft.

#### **Beispiel:**

MOA+203:580'

![](_page_32_Picture_1.jpeg)

![](_page_32_Picture_167.jpeg)

### **Bemerkung:**

Dieses Segment dient der Angabe eines Zu- oder Abschlagbetrages. Bei einem Abschlag ist ein negatives Vorzeichen zu verwenden.

**Beispiel:** MOA+131:580'

Bez = Objekt-Bezeichner<br>
Nr = Laufende Segmentnummer im Guide<br>
EDIFACT: I MaxWdh = Maximale Wiederholung der Segmente/Gruppen Anwendung: R=Erforderlich/Required, O=Optional, Zähler = Nummer der Segmente/Gruppen im Standard De-Abhängig von/Dependent, N=Nicht benutzt/Not used

EDIFACT: M=Muss/Mandatory, C=Conditional<br>Anwendung: R=Erforderlich/Required, O=Optional,

![](_page_33_Picture_1.jpeg)

![](_page_33_Picture_263.jpeg)

**MON Monat ANN Jahr**

#### **Bemerkung:**

Dieses Segment wird benutzt, um Preisangaben für die aktuelle Position anzugeben. Es handelt sich um einen Nettopreis ohne USt.-Anteil.

Der hier übertragene Preis muss, sofern keine Zu-/Abschläge in SG27-MOA+131 und SG39-ALC übertragen werden, immer der Logik folgen, dass Menge energetisch (QTY+47) \* Preis (PRI) den Positionsbetrag im MOA+203 ergibt.

Sofern Mengeneinheit zeitlich (QTY+136) vorhanden ist, gilt, dass der hier übertragene Preis, sofern keine Zu-/Abschläge in SG27- MOA+131 und SG39-ALC übertragen werden, immer der

Logik folgen muss, dass Menge energetisch (QTY+47) \* Mengeneinheit zeitlich (QTY+136) / Zeitbasis (PRI)] \* Preis (PRI) den Positionsbetrag im MOA+203 ergibt.

Bei Übermittlung von Zu-/Abschlägen in SG27-MOA+131 und SG39-ALC gilt die Regel: QTY \* PRI = MOA+203 – (MOA+131)

DE 6411: Die Maßeinheit DAY, MON oder ANN ist nur bei zeitabhängigen Preisen zu verwenden

**Beispiel:**

PRI+CAL:36::::ANN' PRI+CAL:14.50'

![](_page_34_Picture_1.jpeg)

![](_page_34_Picture_312.jpeg)

### **Bemerkung:**

Dieses Segment enthält Steuerangaben für die fakturierte Position. Die Verwendung der SG34-TAX-MOA erlaubt die exakte Ausweisung des Steuersatzes für jede fakturierte Position. Zusätzlich werden im SG52-TAX-MOA die Gesamtsummen je Steuersatz übermittelt.

### **Beispiel:**

TAX+7+VAT+++:::19+S'

Bez = Objekt-Bezeichner<br>
Nr = Laufende Segmentnummer im Guide<br>
EDIFACT: I MaxWdh = Maximale Wiederholung der Segmente/Gruppen Anwendung: R=Erforderlich/Required, O=Optional, Zähler = Nummer der Segmente/Gruppen im Standard De-Abhängig von/Dependent, N=Nicht benutzt/Not used

![](_page_35_Picture_1.jpeg)

![](_page_35_Picture_222.jpeg)

![](_page_35_Picture_223.jpeg)

#### **Bemerkung:**

Diese Segmentgruppe dient zur Übermittlung von Zu- und Abschlagsinformationen (nur bei den in DE5189 genannten Zu-/ Abschlagsarten Z01 – Z04 zu verwenden) auf Positionsebene.

Diese Segmentgruppe ist derzeit nicht zur Verwendung bei periodenfremden Leistungen vorgesehen.

Die Segmentgruppe SG 39 muss mindestens 1 Mal übermittelt werden, wenn in MOA der Qualifier 131 genutzt wird. Aufgrund dessen, dass jeder Qualifier maximal 1 Mal genutzt werden kann, kann die Segmentgruppe maximal 4 Mal wiederholt werden.

**Beispiel:**

ALC+A+:Z01'

Bez = Objekt-Bezeichner<br>
Nr = Laufende Segmentnummer im Guide<br>
Nr = Laufende Segmentnummer im Guide<br>
St = Status<br>
EDIFACT: M=Muss/Mandatory, C=Conditional Nr = Laufende Segmentnummer im Guide 
<br>
MaxWdh = Maximale Wiederholung der Segmente/Gruppen

Anwendung: R=Erforderlich/Required, O=Optional, MaxWdh = Maximale Wiederholung der Segmente/Gruppen Anwendung: R=Erforderlich/Required, O=Optional, Zähler = Nummer der Segmente/Gruppen im Standard De-Abhängig von/Dependent, N=Nicht benutzt/Not used

![](_page_36_Picture_1.jpeg)

![](_page_36_Picture_176.jpeg)

### **Bemerkung:**

Dieses Segment wird zur Angabe von prozentualen Zu- oder Abschlagssätzen benutzt, sofern diese zur Beschreibung der Zu- oder Abschlagsposition benötigt werden.

### **Beispiel:**

PCD+3:10'

![](_page_37_Picture_1.jpeg)

![](_page_37_Picture_127.jpeg)

#### **Bemerkung:**

Dieses Segment dient der Trennung von Positions- und Summenteil einer Nachricht.

### **Beispiel:**

UNS+S'

Bez = Objekt-Bezeichner<br>
Nr = Laufende Segmentnummer im Guide<br>
EDIFACT: I MaxWdh = Maximale Wiederholung der Segmente/Gruppen Anwendung: R=Erforderlich/Required, O=Optional, Zähler = Nummer der Segmente/Gruppen im Standard De-Abhängig von/Dependent, N=Nicht benutzt/Not used

![](_page_38_Picture_1.jpeg)

![](_page_38_Picture_203.jpeg)

#### **Bemerkung:**

Allgemeine Hinweise für alle SG50-MOA:

DE 5025: Die Summe aller Rechnungspositionen (zzgl. USt.) ergibt den Rechnungsbetrag ("77"). Nun wird der vorausbezahlte Betrag inkl. USt. ("113"), sofern vorhanden subtrahiert und das Ergebnis als fälliger Betrag ("9") übertragen. Bei einer Rechnungsstornierung ist das Vorzeichen zu negieren.

Beispiel 1 (Guthaben): MOA+77:11900' MOA+113:12000' MOA+9:-100'

Beispiel 2 (Forderung): MOA+77:11902.5' MOA+113:9000' MOA+9:2902.5'

Beispiel 3 (Abschlagsrechnung) MOA+77:1190' MOA+9:1190'

**Beispiel:**

MOA+77:33'

Bez = Objekt-Bezeichner<br>
Nr = Laufende Segmentnummer im Guide<br>
Nr = Laufende Segmentnummer im Guide<br>
St = Status<br>
EDIFACT: M=Muss/Mandatory, C=Conditional Nr = Laufende Segmentnummer im Guide EDIFACT: M=Muss/Mandatory, C=Conditional MaxWdh = Maximale Wiederholung der Segmente/Gruppen<br>Zähler = Nummer der Segmente/Gruppen im Standard

![](_page_39_Picture_1.jpeg)

![](_page_39_Picture_202.jpeg)

#### **Bemerkung:**

Allgemeine Hinweise für alle SG50-MOA:

DE 5025: Die Summe aller Rechnungspositionen (zzgl. USt.) ergibt den Rechnungsbetrag ("77"). Nun wird der vorausbezahlte Betrag inkl. USt. ("113"), sofern vorhanden subtrahiert und das Ergebnis als fälliger Betrag ("9") übertragen. Bei einer Rechnungsstornierung ist das Vorzeichen zu negieren.

Beispiel 1 (Guthaben): MOA+77:11900' MOA+113:12000' MOA+9:-100'

Beispiel 2 (Forderung): MOA+77:11902.5' MOA+113:9000' MOA+9:2902.5'

Beispiel 3 (Abschlagsrechnung) MOA+77:1190' MOA+9:1190'

**Beispiel:**

MOA+113:175'

Bez = Objekt-Bezeichner<br>
Nr = Laufende Segmentnummer im Guide<br>
Nr = Laufende Segmentnummer im Guide<br>
St = Status<br>
EDIFACT: M=Muss/Mandatory, C=Conditional Nr = Laufende Segmentnummer im Guide EDIFACT: M=Muss/Mandatory, C=Conditional MaxWdh = Maximale Wiederholung der Segmente/Gruppen<br>Zähler = Nummer der Segmente/Gruppen im Standard

EDI@Energy INVOIC; 2.4 INVOIC / UN D.06A S3 Stand: 01.10.2010 Seite: 40 / 56

![](_page_40_Picture_1.jpeg)

![](_page_40_Picture_202.jpeg)

#### **Bemerkung:**

Allgemeine Hinweise für alle SG50-MOA:

DE 5025: Die Summe aller Rechnungspositionen (zzgl. USt.) ergibt den Rechnungsbetrag ("77"). Nun wird der vorausbezahlte Betrag inkl. USt. ("113"), sofern vorhanden subtrahiert und das Ergebnis als fälliger Betrag ("9") übertragen. Bei einer Rechnungsstornierung ist das Vorzeichen zu negieren.

Beispiel 1 (Guthaben): MOA+77:11900' MOA+113:12000' MOA+9:-100'

Beispiel 2 (Forderung): MOA+77:11902.5' MOA+113:9000' MOA+9:2902.5'

Beispiel 3 (Abschlagsrechnung) MOA+77:1190' MOA+9:1190'

**Beispiel:**

MOA+9:33'

Bez = Objekt-Bezeichner<br>
Nr = Laufende Segmentnummer im Guide<br>
Nr = Laufende Segmentnummer im Guide<br>
St = Status<br>
EDIFACT: M=Muss/Mandatory, C=Conditional Nr = Laufende Segmentnummer im Guide EDIFACT: M=Muss/Mandatory, C=Conditional MaxWdh = Maximale Wiederholung der Segmente/Gruppen<br>Zähler = Nummer der Segmente/Gruppen im Standard

![](_page_41_Picture_1.jpeg)

#### **Segmentlayout Standard BDEW Zähler Nr Bez St MaxWdh St MaxWdh Ebene Name** 2250 **SG52** C 10 R 10 1 **Steuerangaben u. -mengen (Summen)** 2260 39 **TAX** M 1 M 1 1 **Zoll-/Steuer-/Gebührenangaben Standard BDEW** Bez Name St Format St Format Anwendung / Bemerkung TAX 5283 Zoll-/Steuer-/Gebührenfunktion, **Qualifier** M an..3 M an..3 **7 Steuer** C241 Zoll-/Steuer-/Gebührenart C<br>5153 Zoll-/Steuer-/Gebühren-Art, Can..3 R Zoll-/Steuer-/Gebühren-Art, Code C an..3 R an..3 **VAT Mehrwertsteuer** C533 Verrechnungseinzelheiten von Zoll/Steuer/Gebühren C N 5289 Zoll-/Steuer-/Gebührenkonto, Code M an..6 N<br>Nicht benutzt 5286 Zoll-/Steuer-/Gebühren, Veranlagungsbasis, Menge C an..15 N<br>Nicht benutzt C243 Zoll-/Steuer-/Gebühren C<br>5279 Zoll-/Steuer-/Gebührenrate. C an..7 N 5279 Zoll-/Steuer-/Gebührenrate, Code C an..7 N Nicht benutzt 1131 Codeliste, Code C an..17 N 3055 Verantwortliche Stelle für die Codepflege, Code<br>7oll-/Steuer-/Gebührenrate C an..3 N Nicht benutzt 5278 Zoll-/Steuer-/Gebührenrate C an..17 R n..17 Aktueller Zoll-/Steuersatz (bei USt.) 5305 Zoll-/Steuer-/ Gebührenkategorie, Code C an..3 R an..3 **S Einheitssatz (Standard) O nicht steuerbar AE Reverse Charge**

### **Bemerkung:**

Dieses Segment wird benutzt, um Gesamtsteuerangaben für die Rechnung zu spezifizieren.

### **Beispiel:**

TAX+7+VAT+++:::19+S'

Bez = Objekt-Bezeichner<br>
Nr = Laufende Segmentnummer im Guide<br>
EDIFACT: MaxWdh = Maximale Wiederholung der Segmente/Gruppen<br>Zähler = Nummer der Segmente/Gruppen im Standard

![](_page_42_Picture_1.jpeg)

![](_page_42_Picture_209.jpeg)

### **Bemerkung:**

Allgemeine Hinweise für alle SG52-TAX-MOA:

Bei Angabe von Umsatzsteuerbeträgen (Qualifier "7" in DE5283 des TAX-Segmentes) identifizieren der Qualifier "161" im DE 5025 den Steuer- und der Qualifier "125" den steuerpflichtigen Betrag. Sollten in der Rechnung verschiedene Umsatzsteuersätze enthalten sein, so wiederholt sich die Segmentgruppe SG52-TAX-MOA entsprechend der Anzahl der Steuersätze. Im Falle vorher gezahlter Abschlagsbeträge müssen mit den Qualifiern "113" und "115" die Summe der bereits bezahlten Abschläge und der zugehörigen Steuerbeträge ausgewiesen werden.

Beispiel der gesamten Segmentgruppe SG52-TAX-MOA bei USt.-Wechsel und Vorauszahlungen:

TAX+7+VAT+++:::16+S' MOA+125:1000' MOA+161:160' MOA+113:116' MOA+115:16'

TAX+7+VAT+++:::19+S' MOA+125:1000' MOA+161:190' MOA+113:119' MOA+115:19'

**Beispiel:** MOA+113:116'

![](_page_43_Picture_1.jpeg)

![](_page_43_Picture_218.jpeg)

![](_page_43_Picture_219.jpeg)

### **Bemerkung:**

Allgemeine Hinweise für alle SG52-TAX-MOA:

Bei Angabe von Umsatzsteuerbeträgen (Qualifier "7" in DE5283 des TAX-Segmentes) identifizieren der Qualifier "161" im DE 5025 den Steuer- und der Qualifier "125" den steuerpflichtigen Betrag. Sollten in der Rechnung verschiedene Umsatzsteuersätze enthalten sein, so wiederholt sich die Segmentgruppe SG52-TAX-MOA entsprechend der Anzahl der Steuersätze. Im Falle vorher gezahlter Abschlagsbeträge müssen mit den Qualifiern "113" und "115" die Summe der bereits bezahlten Abschläge und der zugehörigen Steuerbeträge ausgewiesen werden.

Beispiel der gesamten Segmentgruppe SG52-TAX-MOA bei USt.-Wechsel und Vorauszahlungen:

TAX+7+VAT+++:::16+S' MOA+125:1000' MOA+161:160' MOA+113:116' MOA+115:16'

TAX+7+VAT+++:::19+S' MOA+125:1000' MOA+161:190' MOA+113:119' MOA+115:19'

#### **Beispiel:**

MOA+115:19'

![](_page_44_Picture_1.jpeg)

![](_page_44_Picture_209.jpeg)

### **Bemerkung:**

Allgemeine Hinweise für alle SG52-TAX-MOA:

Bei Angabe von Umsatzsteuerbeträgen (Qualifier "7" in DE5283 des TAX-Segmentes) identifizieren der Qualifier "161" im DE 5025 den Steuer- und der Qualifier "125" den steuerpflichtigen Betrag. Sollten in der Rechnung verschiedene Umsatzsteuersätze enthalten sein, so wiederholt sich die Segmentgruppe SG52-TAX-MOA entsprechend der Anzahl der Steuersätze. Im Falle vorher gezahlter Abschlagsbeträge müssen mit den Qualifiern "113" und "115" die Summe der bereits bezahlten Abschläge und der zugehörigen Steuerbeträge ausgewiesen werden.

Beispiel der gesamten Segmentgruppe SG52-TAX-MOA bei USt.-Wechsel und Vorauszahlungen:

TAX+7+VAT+++:::16+S' MOA+125:1000' MOA+161:160' MOA+113:116' MOA+115:16'

TAX+7+VAT+++:::19+S' MOA+125:1000' MOA+161:190' MOA+113:119' MOA+115:19'

**Beispiel:** MOA+125:28.45'

![](_page_45_Picture_1.jpeg)

![](_page_45_Picture_209.jpeg)

### **Bemerkung:**

Allgemeine Hinweise für alle SG52-TAX-MOA:

Bei Angabe von Umsatzsteuerbeträgen (Qualifier "7" in DE5283 des TAX-Segmentes) identifizieren der Qualifier "161" im DE 5025 den Steuer- und der Qualifier "125" den steuerpflichtigen Betrag. Sollten in der Rechnung verschiedene Umsatzsteuersätze enthalten sein, so wiederholt sich die Segmentgruppe SG52-TAX-MOA entsprechend der Anzahl der Steuersätze. Im Falle vorher gezahlter Abschlagsbeträge müssen mit den Qualifiern "113" und "115" die Summe der bereits bezahlten Abschläge und der zugehörigen Steuerbeträge ausgewiesen werden.

Beispiel der gesamten Segmentgruppe SG52-TAX-MOA bei USt.-Wechsel und Vorauszahlungen:

TAX+7+VAT+++:::16+S' MOA+125:1000' MOA+161:160' MOA+113:116' MOA+115:16'

TAX+7+VAT+++:::19+S' MOA+125:1000' MOA+161:190' MOA+113:119' MOA+115:19'

**Beispiel:** MOA+161:4.55'

![](_page_46_Picture_1.jpeg)

![](_page_46_Picture_148.jpeg)

### **Bemerkung:**

Das UNT-Segment ist ein Muss-Segment in UN/EDIFACT. Es muss immer das letzte Segment in einer Nachricht sein.

**Beispiel:**

 $UNT+47+1'$ 

Bez = Objekt-Bezeichner<br>
Nr = Laufende Segmentnummer im Guide<br>
EDIFACT: I MaxWdh = Maximale Wiederholung der Segmente/Gruppen Anwendung: R=Erforderlich/Required, O=Optional, Zähler = Nummer der Segmente/Gruppen im Standard De-Abhängig von/Dependent, N=Nicht benutzt/Not used

EDI@Energy INVOIC; 2.4 INVOIC / UN D.06A S3 Stand: 01.10.2010 Seite: 47 / 56

![](_page_47_Picture_1.jpeg)

![](_page_47_Picture_279.jpeg)

<span id="page-47-0"></span>EDI@Energy INVOIC; 2.4 INVOIC / UN D.06A S3 Stand: 01.10.2010<br>
Stand: 01.10.2010

![](_page_48_Picture_1.jpeg)

![](_page_48_Picture_231.jpeg)

![](_page_49_Picture_1.jpeg)

![](_page_49_Picture_233.jpeg)

![](_page_50_Picture_1.jpeg)

![](_page_50_Picture_203.jpeg)

![](_page_51_Picture_1.jpeg)

![](_page_51_Picture_297.jpeg)

![](_page_52_Picture_1.jpeg)

![](_page_52_Picture_235.jpeg)

![](_page_53_Picture_1.jpeg)

![](_page_53_Picture_219.jpeg)

![](_page_54_Picture_1.jpeg)

![](_page_54_Picture_197.jpeg)

![](_page_55_Picture_1.jpeg)

![](_page_55_Picture_187.jpeg)